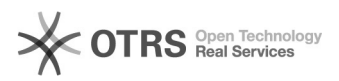

## Artikelbeschreibung, die geändert wurde, zu Amazon aktualisieren

## 30.04.2024 09:12:13

## **FAQ-Artikel-Ausdruck**

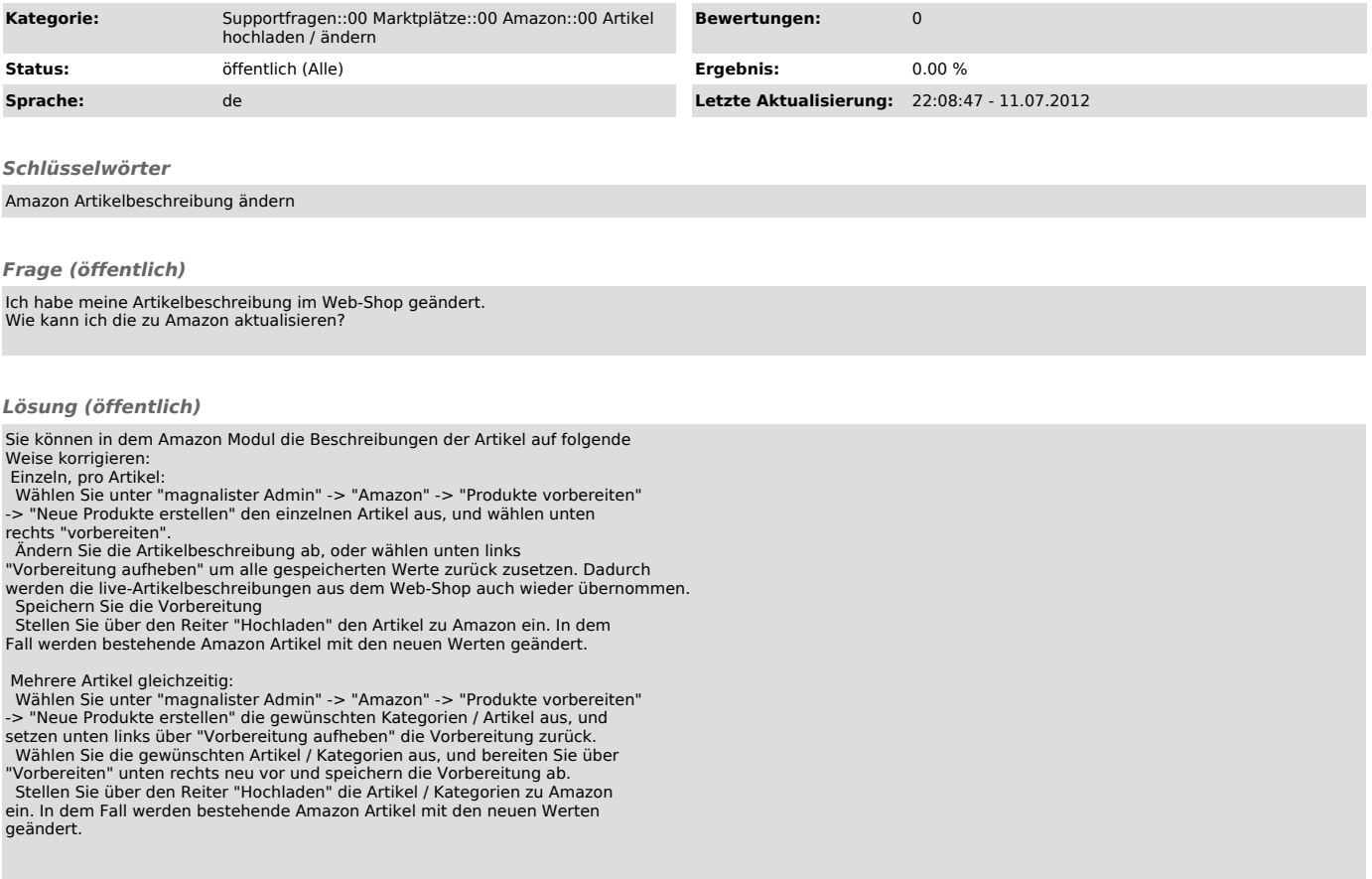